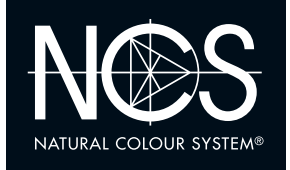

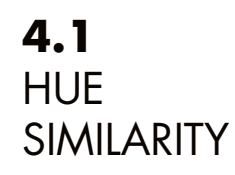

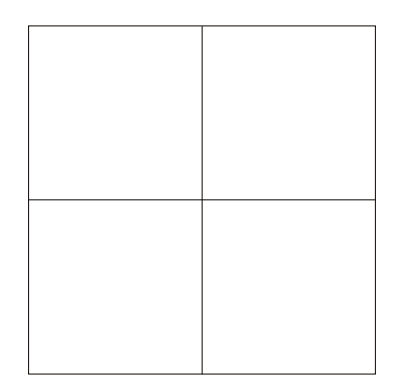

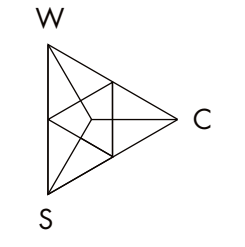

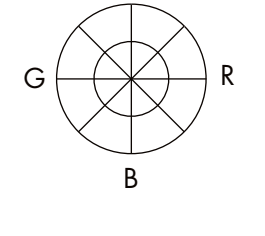

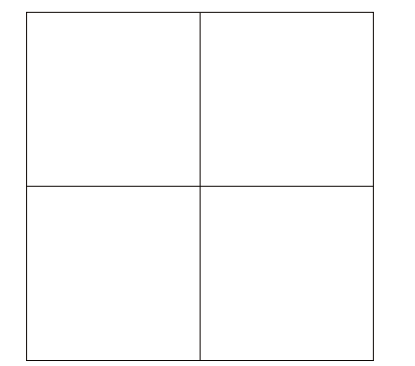

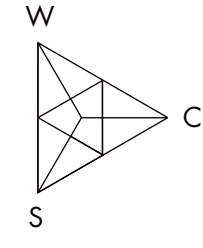

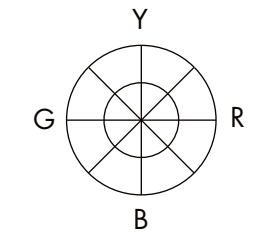

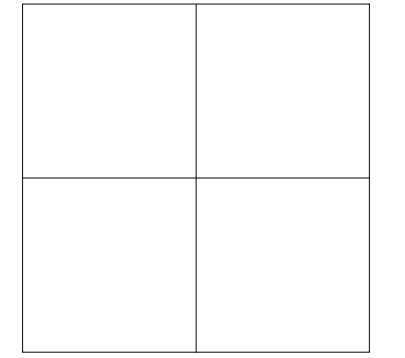

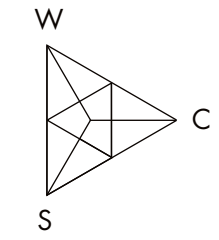

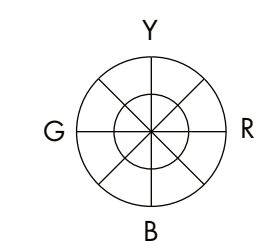

Bunttongleiche Farben (Buntarten) Ordnen Sie die Muster in drei Gruppen mit verschiedenen Buntarten. Innerhalb jeder Gruppe sollen die Farben den gleichen Buntton aufweisen. Montieren Sie die Muster gruppenweise in die Felder und markieren Sie die Höhe des Buntanteils mit einem Strich im betr. Farbdreieck. Versuchen Sie auch für jede einzelne Farbe die Lage im Farbkreis anzugeben.

## **NCS COLOUR AB**

+46 (0)8 617 47 00 • info@ncscolour.com • ncscolour.com

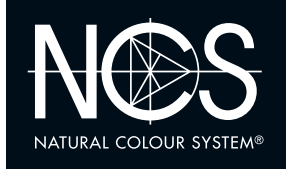

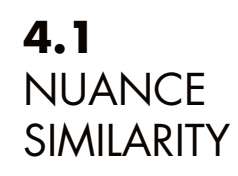

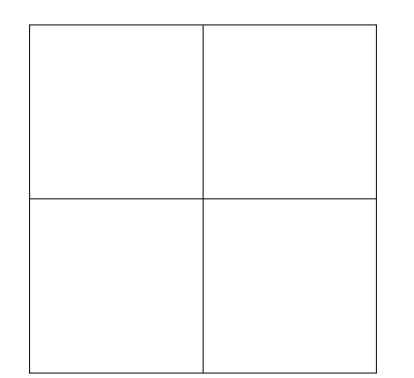

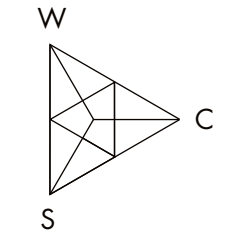

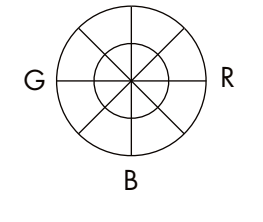

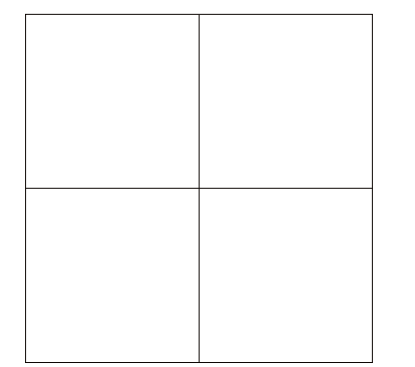

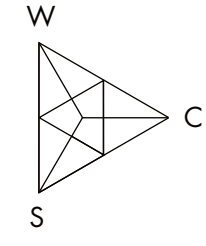

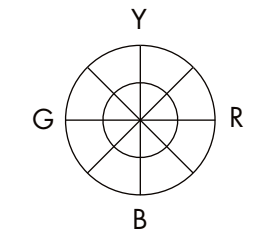

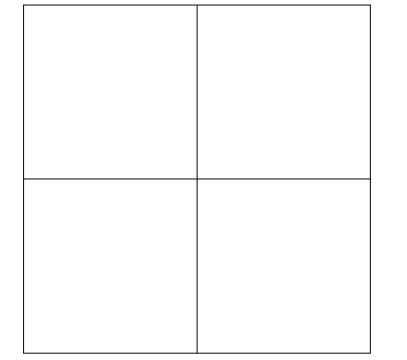

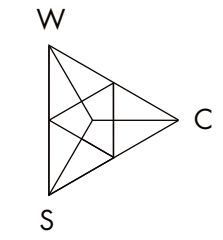

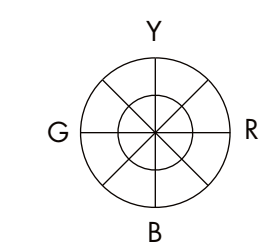

Ordnen Sie die Farbmuster in drei Gruppen mit verschiedenen Nuancen. Innerhalb jeder Gruppe sollen die Farben den gleichen Weiss-, Schwarzund Buntanteil aufweisen, d. h. sie sollen nuancengleich sein.

Die betreffende Nuance ist im Farbdreieck mit einem Punkt zu kennzeichnen, die Farbtöne der einzelnen Muster je mit einem Strich im Farbkreis.

## **NCS COLOUR AB**

+46 (0)8 617 47 00 • info@ncscolour.com • ncscolour.com

The NCS logo is a Trademark of NCS Colour AB. NCS - Natural Colour System®© and the NCS notations are the property of NCS Colour AB. ©NCS 2016

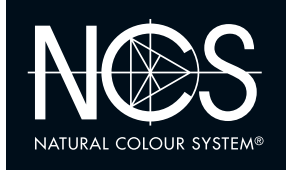

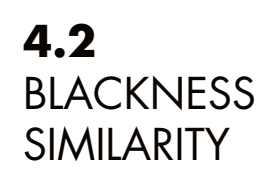

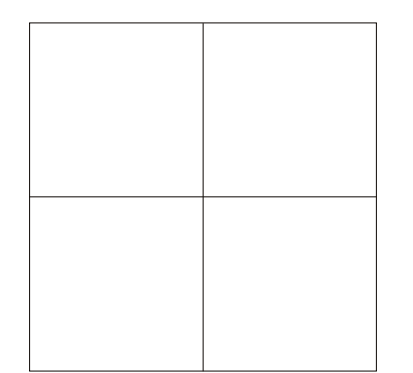

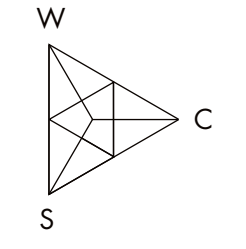

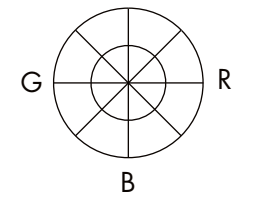

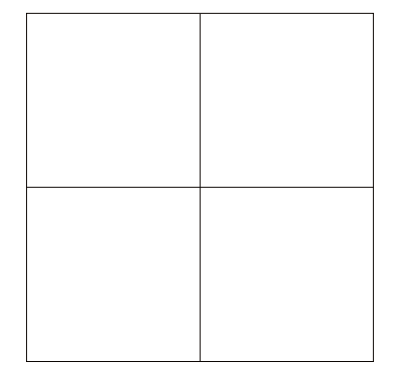

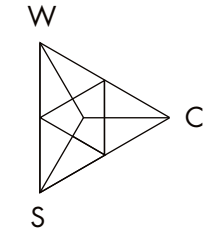

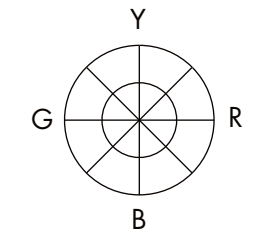

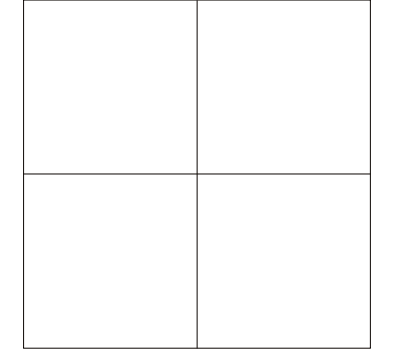

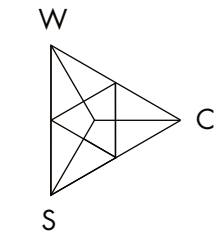

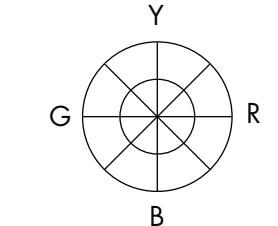

Gleicher Schwarzanteil Ordnen Sie die Muster in drei Gruppen mit verschiedenen Schwarzanteilen (hoch, mittel, niedrig). Innerhalb jeder Gruppe soll der Schwarzanteil gleich sein. Montieren Sie die Muster gruppenweise in die Felder und markieren Sie die Höhe des Schwarzanteils mit einem Strich im betr. Farbdreieck. Versuchen Sie auch für jede einzelne Farbe die Lage im Farbkreis anzugeben.

## **NCS COLOUR AB**

+46 (0)8 617 47 00 • info@ncscolour.com • ncscolour.com

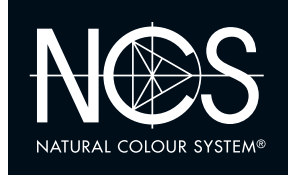

# **4.2 CHROMATICNESS** SIMILARITY

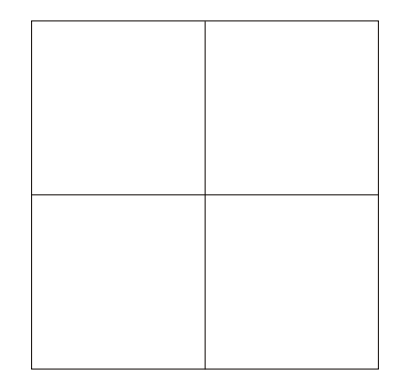

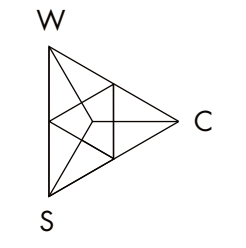

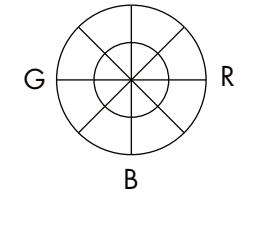

Y

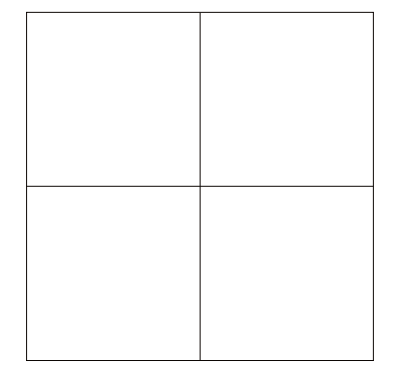

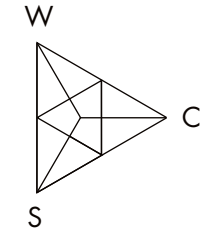

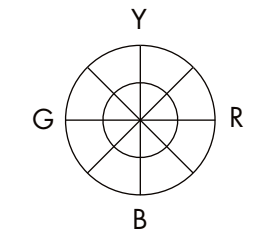

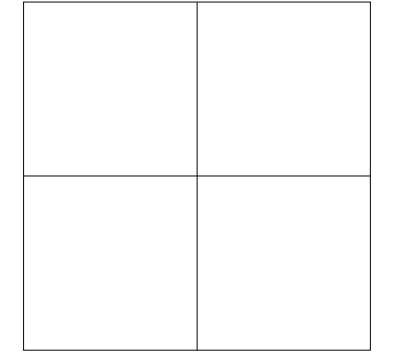

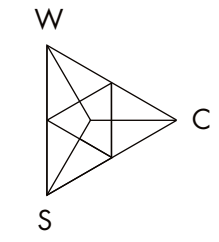

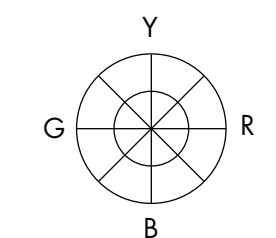

Gleicher Buntanteil Ordnen Sie die Muster in drei Gruppen mit verschie-denen Buntanteilen (hoch, mittel, niedrig). Innerhalb jeder Gruppe soll der Buntanteil gleich sein. Montieren Sie die Muster gruppenweise in die Felder und markieren Sie die Höhe des Buntanteils mit einem Strich im betr. Farbdreieck. Versuchen Sie auch für jede einzelne Farbe die Lage im Farbkreis anzugeben.

## **NCS COLOUR AB**

+46 (0)8 617 47 00 • info@ncscolour.com • ncscolour.com

The NCS logo is a Trademark of NCS Colour AB. NCS - Natural Colour System®© and the NCS notations are the property of NCS Colour AB. ©NCS 2016

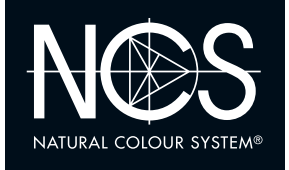

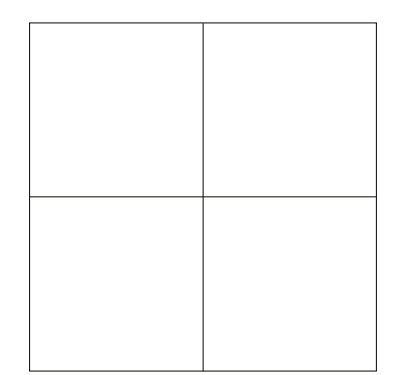

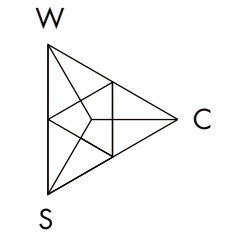

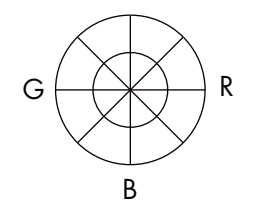

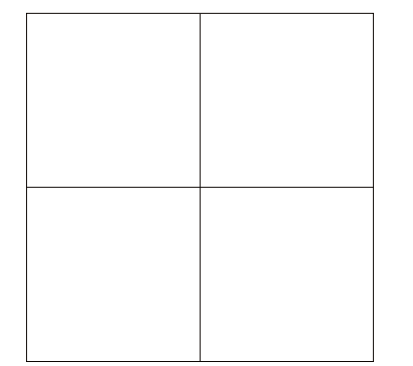

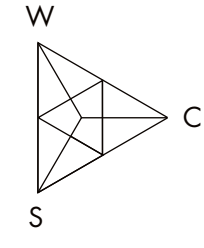

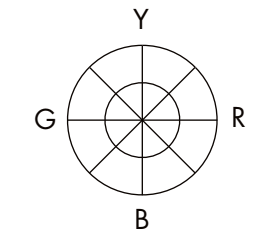

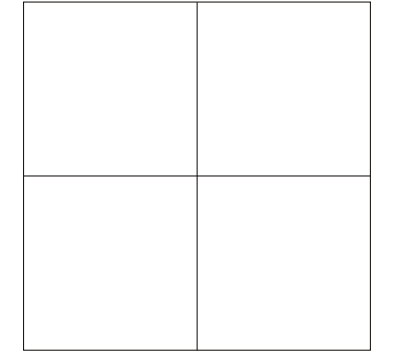

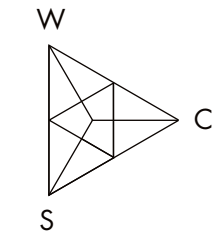

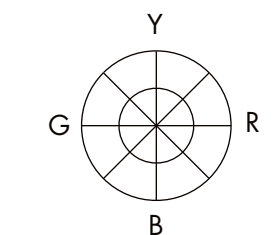

Gleicher Weissanteil Ordnen Sie die Muster in drei Gruppen mit verschie-denen Weissanteilen (hoch, mittel, niedrig). Innerhalb jeder Gruppe soll der Weissanteil gleich sein. Montieren Sie die Muster gruppenweise in die Felder und markieren Sie die Höhe des Weissanteils mit einem Strich im betr. Farbdreieck. Versuchen Sie auch für jede einzelne Farbe die Lage im Farbkreis anzugeben.

## **NCS COLOUR AB**

+46 (0)8 617 47 00 • info@ncscolour.com • ncscolour.com

The NCS logo is a Trademark of NCS Colour AB. NCS - Natural Colour System®© and the NCS notations are the property of NCS Colour AB. ©NCS 2016